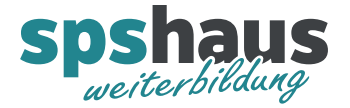

## Beispiel HMI-Verbindungen mit PLC-Präfix

Geräte & Netze – Vernetzen (physikalisch)

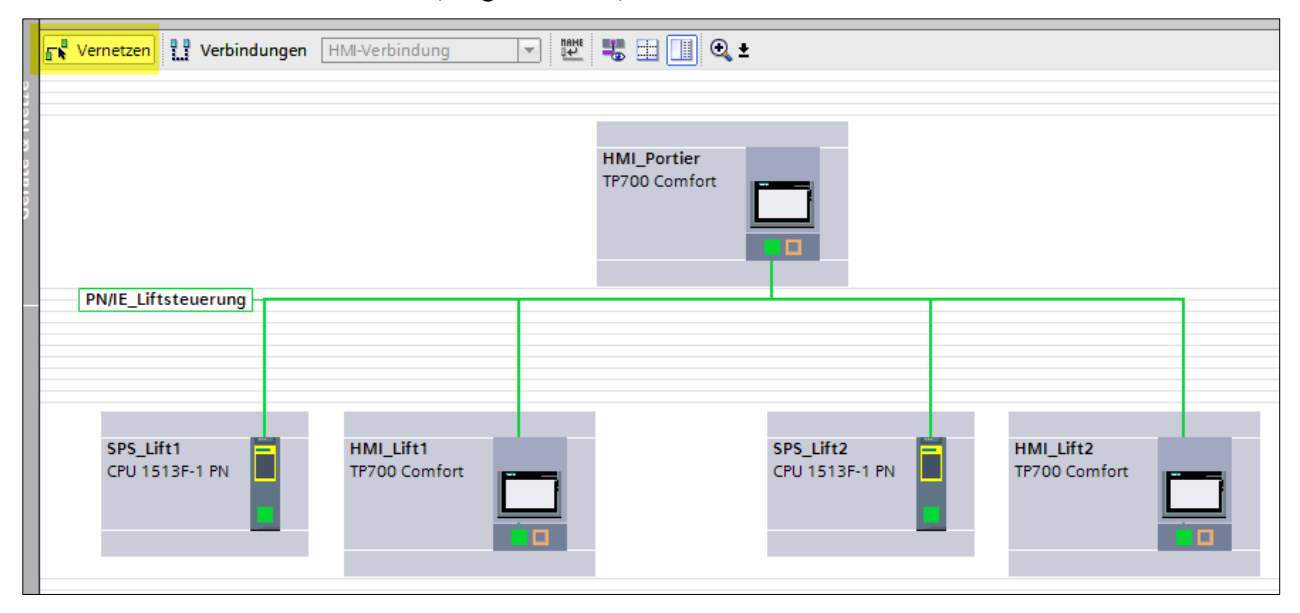

Geräte & Netze - Verbindungen "HMI\_Vorort\_Lift1"

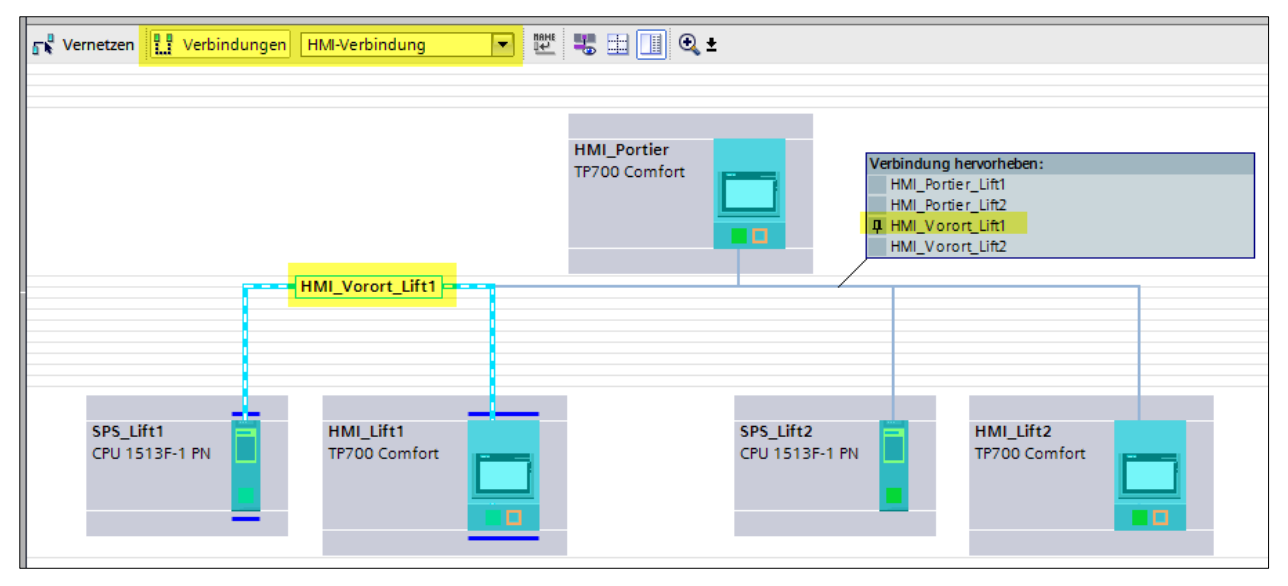

![](_page_1_Picture_0.jpeg)

## Geräte & Netze – Verbindungen "HMI\_Vorort\_Lift2"

![](_page_1_Figure_3.jpeg)

Geräte & Netze – Verbindungen "HMI\_Portier\_Lift1"

![](_page_1_Figure_5.jpeg)

Geräte & Netze – Verbindungen "HMI\_Portier\_Lift2"

![](_page_1_Figure_7.jpeg)

spshaus GmbH · Benzenwiesstrasse 3 · CH-8572 Berg TG · +41 (0)71 636 23 03 · info@spshaus.ch · www.spshaus.ch

![](_page_2_Picture_0.jpeg)

## Geräte & Netze - Verbindungen "Liste"

![](_page_2_Picture_28.jpeg)

![](_page_3_Picture_0.jpeg)

## PLC-Präfix für Variablen aktivieren "HMI\_Portier"

![](_page_3_Picture_37.jpeg)

HMI-Variablen "HMI\_Portier"

![](_page_3_Picture_38.jpeg)

Variablennamen aktualisieren, falls erforderlich

![](_page_3_Picture_39.jpeg)